Misual Basic for Windows

- 13 ISBN 9787810126038
- 10 ISBN 7810126032

出版时间:1995-11

页数:236

版权说明:本站所提供下载的PDF图书仅提供预览和简介以及在线试读,请支持正版图书。

#### www.tushu000.com

Programmer's Guide

Microsoft Visual Basic for Windows Language Reference<br>
rer's Guide Visual Basic  $N$ isaul Basic $N$ isual Basic

Visual Basic and  $\frac{12}{\pi}$ 

sic的语言元素和语法规则、菜单的设计方法与应用、文件的操作与使用、Visual Basic的图形功能以

Visual Basic for Windows<br>Visual Basic for Sulface of the Mindows<br>Visual Basic for Windows

Visual Basic

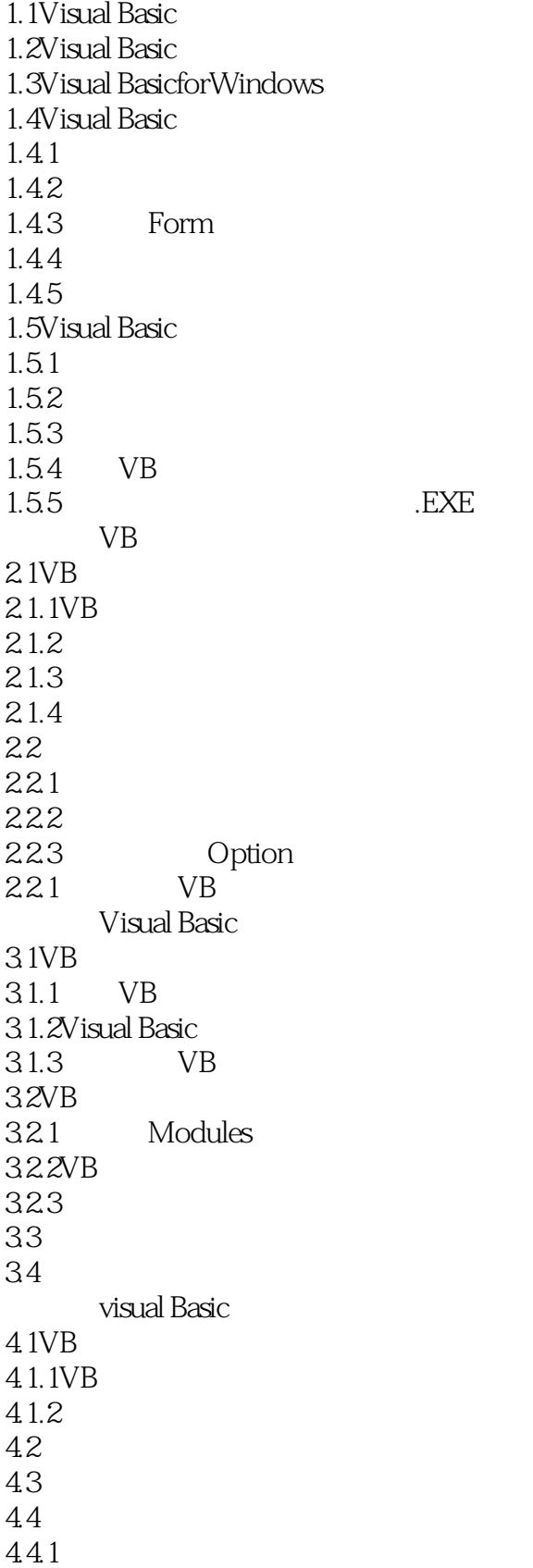

4.4.2 443 4.44 445 45 45.1 45.2 45.3 45.4 4.5.5 4.6Visual Basic 47 4.7.1 47.2 47.3 4.7.4 4.7.5 48 49 4.9.1Input Box 49.2 Print 4.9.3MsgBox 4.10 4.10.1Cls 4.102 End 4.10.3Stop  $5.1$  $5.1.1$  $5.1.2$ 5.2 5.2.1 5.2.2SelectCase 5.3  $5310n...G$ o $To$  $532G$ oSub...Return  $5.33$ On... $GoSub$ 5.34  $54$ 6.1 6.1.1ForNext 6.1.2Do...Loop 6.1.3 62 63 64 64.1 642

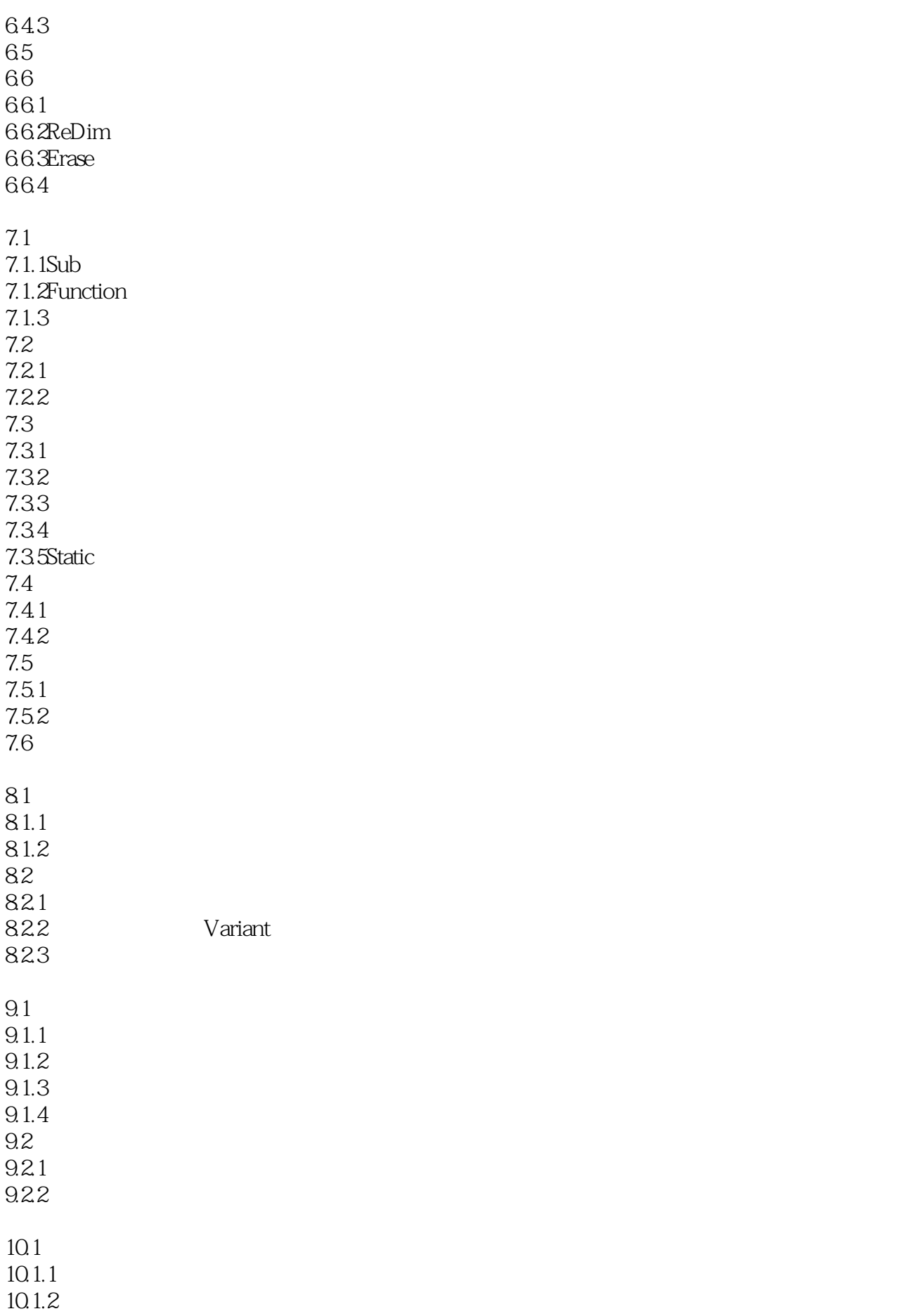

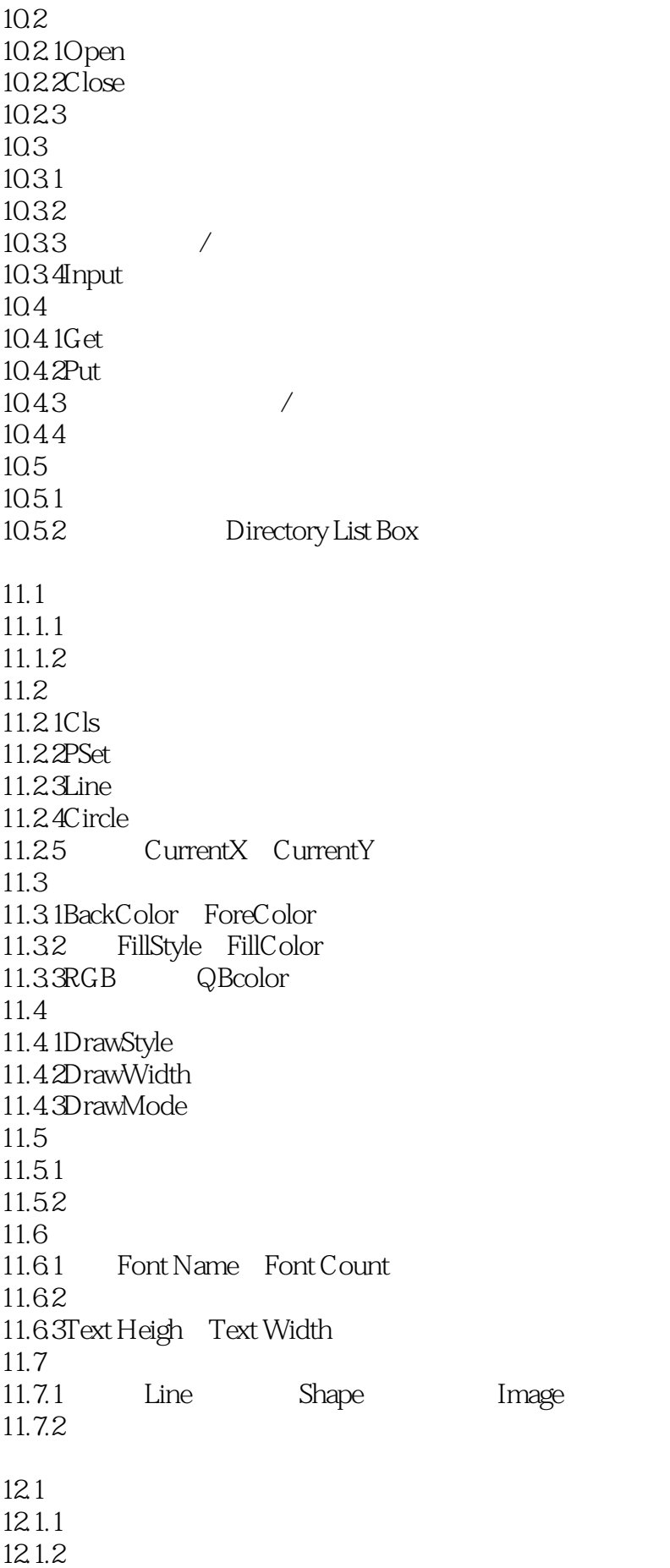

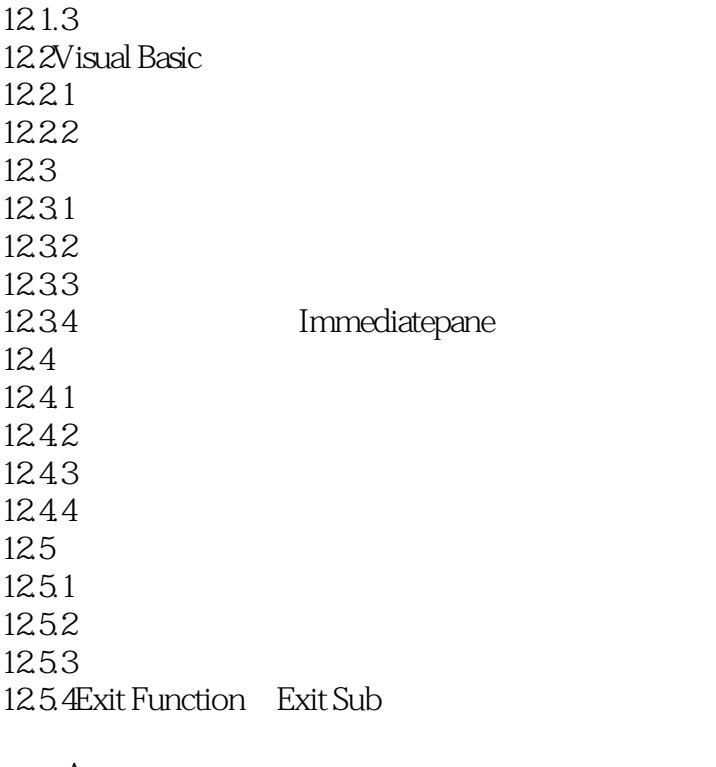

附录A 附录B

附录C

附录D

本站所提供下载的PDF图书仅提供预览和简介,请支持正版图书。

:www.tushu000.com